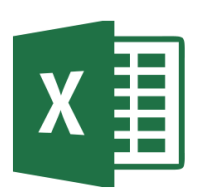

# MICROSOFT EXCEL

Excel 2016 Intermediate (EXL002) Traditional Learning Pathway

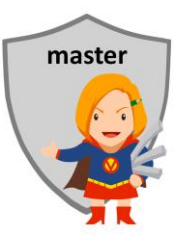

## **COURSE CONTENTS**

#### **REVIEWING THE BASICS**

The Ribbon & QAT Excel options Keyboard shortcuts Review good design practices Navigation & selection technique Review of basic formulas

#### **VIEWING WORKBOOKS**

Zoom Other viewing options View modes Multitasking

#### **NAVIGATION & SELECTION**

Navigation Selection technique Multiple selection Advanced selection in Excel Using GoTo

## **WORKING WITH SHEETS**

Split & freeze panes Multi-sheet workbooks Renaming worksheets Changing the tab colour Moving and copying worksheets

#### **DATA ENTRY**

Autofill Data entry shortcuts Copy/Paste technique

#### **PRINTING**

Page setup print areas Print titles Headers and footers Printing difficult worksheets

#### **FORMATTING**

Basic cell formatting Basic number formatting Formatting date and time Row and column format Alignment tools The mini toolbar Advanced formatting

#### **STYLES & THEMES**

Themes Applying styles

#### **USING FORMULAS**

Fast calculations in Excel Creating a formula Autofill AutoSum Absolute cell referencing

## **USING NAMED OBJECTS**

Range and cell names Using the name box for navigation Creating names Managing names Using names in formulas Use names as constants

#### **DATA TABLES**

A guide to the use of tables Table styles Advantages of tables Using table referencing Managing large data sets Sorting, filtering, grouping & subtotalling Using slicers & timelines

## **EXCEL CALCULATIONS**

Statistical & math functions Financial functions Logical functions Text functions Lookup functions Date and time calculations

## **VISUALISATION**

Inserting charts Customising charts New chart types Chart trendlines Sparklines Geospatial data & maps

## **INTRO TO PIVOT TABLES**

Creating a pivot table Adding fields Updating a pivot table Deleting a pivot table Slicers Pivot charts Building a dashboard

## MICROSOFT EXCEL 2016 INTERMEDIATE

## **COURSE LENGTH**

Recommended course duration is 1 day, typically 8:30am – 4:30pm.

#### **AIM**

This course has been designed to allow participants to:

- gain an advanced understanding of spreadsheeting using the Microsoft Excel software
- learn data management skills including collection, validation, analysis and visualisation techniques
- become proficient with Excel formulas
- acquire skills to use the software more efficiently and to become more productive in their job

#### **TARGET AUDIENCE**

This course is an intermediate-advanced level course and assumes some knowledge of Microsoft Excel. It is suitable for participants who:

- are self-taught but have skills gaps
- want to enhance their Excel skills
- want to produce complex and functional spreadsheets
- are expected to know more complex features of Excel for their job
- want to improve their productivity by learning new techniques and shortcuts

## **OUTCOMES**

By the end of this session you should be able to:

- apply complex formatting to worksheets
- work comfortably with large data sets in multisheet workbooks
- work with a variety of Excel functions to solve real world problems
- design worksheets to efficiently collect data
- analyse and summarise data from Excel using visual techniques

## **ABOUT US**

Intelliteq is a Microsoft Partner with accredited Microsoft Office trainers. We work with you to identify where problems exist. We investigate where business improvements can be made. We work with your staff to deliver effective training and assessment.

Big business. Regional business. Remote business. Not for Profit Business. We're the partner you can count on. Let us solve your problem. It's what we do!

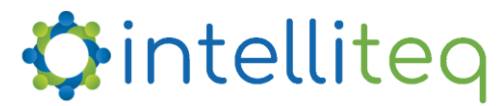

intelligent tech | intelligent solutions | intelligent staff www.intelliteq.com.au | info@intelliteq.com.au | 0418 748 398 | PO Box 474, Edge Hill, Qld 4870